#### **Introduction**

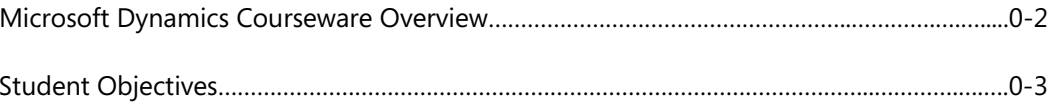

## **Module 1: INTRODUCTION TO HUMAN RESOURCE MANAGEMENT**

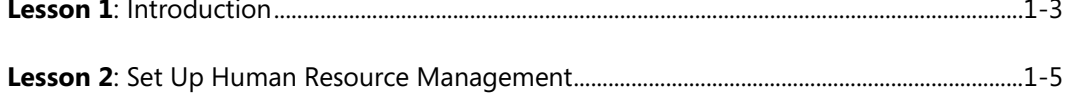

### **Module 2: ORGANIZATION SETUP**

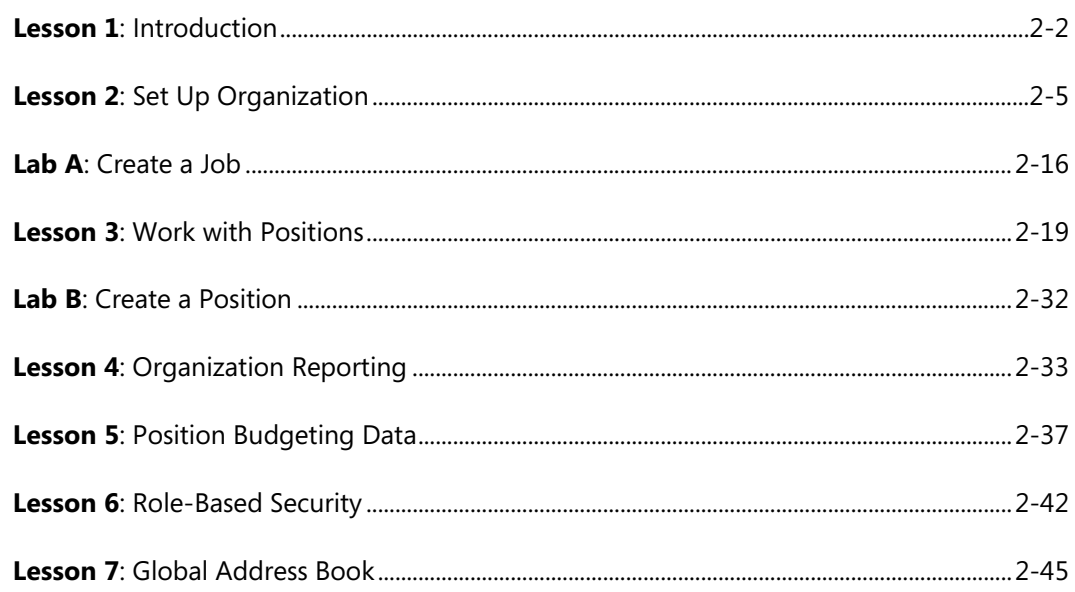

#### **Module 3: WORKER SETUP**

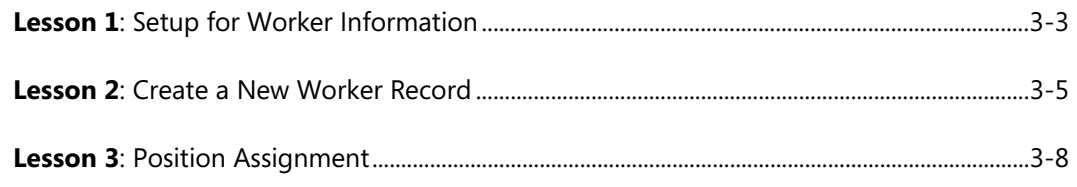

# Human Resource Management in Microsoft Dynamics® AX 2012 R2

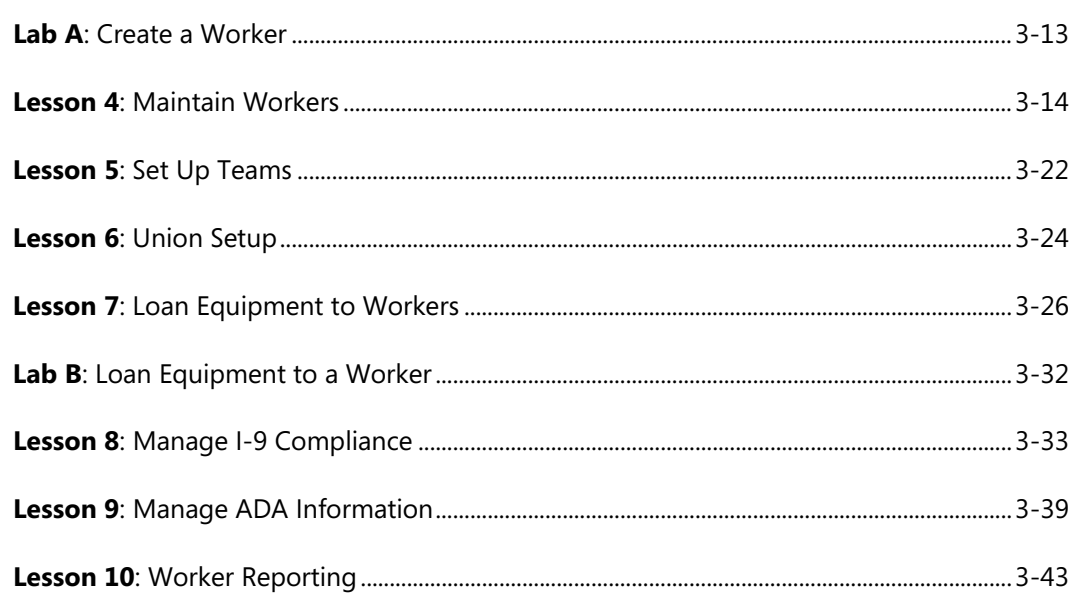

## **Module 4: ADMINISTER RECRUITMENT PROCESS**

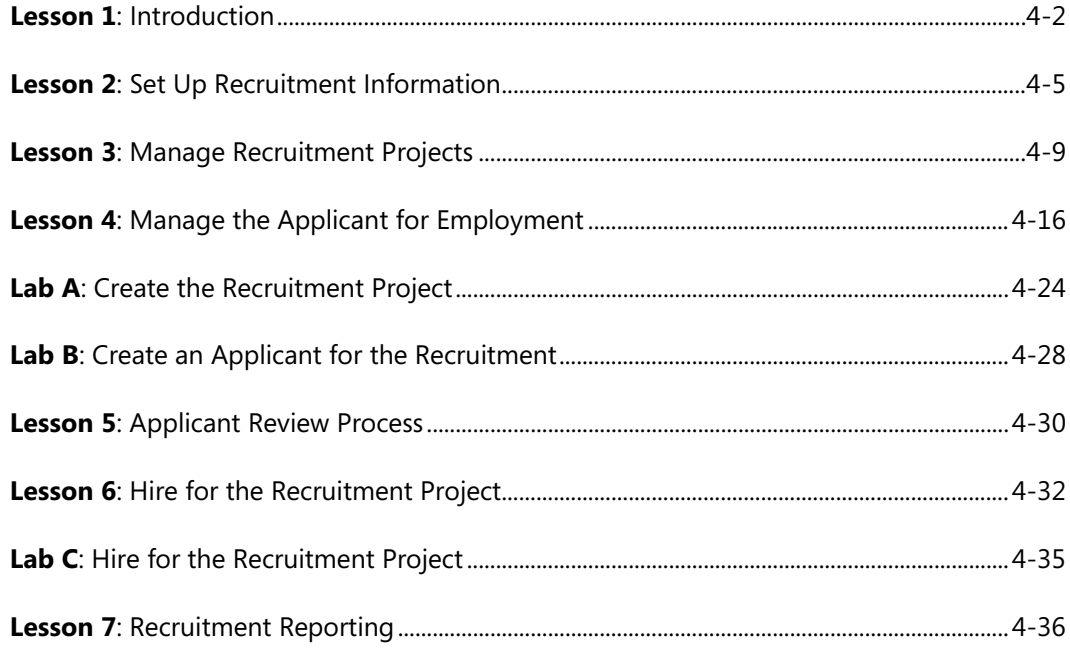

#### **Module 5: ABSENCE ADMINISTRATION**

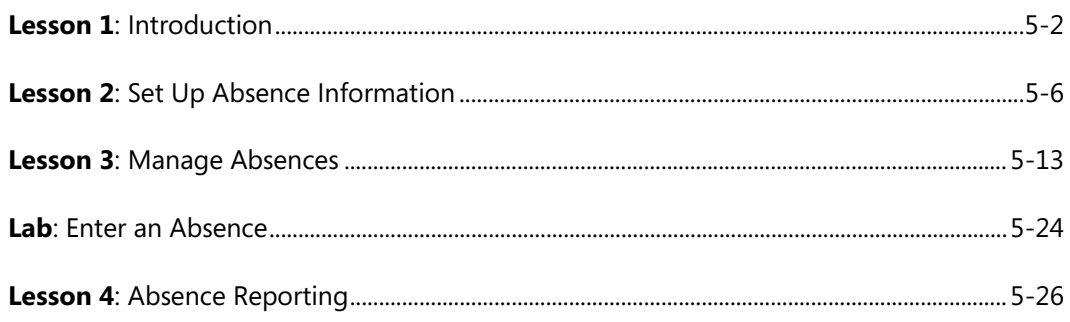

#### **Module 6: MANAGE COMPETENCIES**

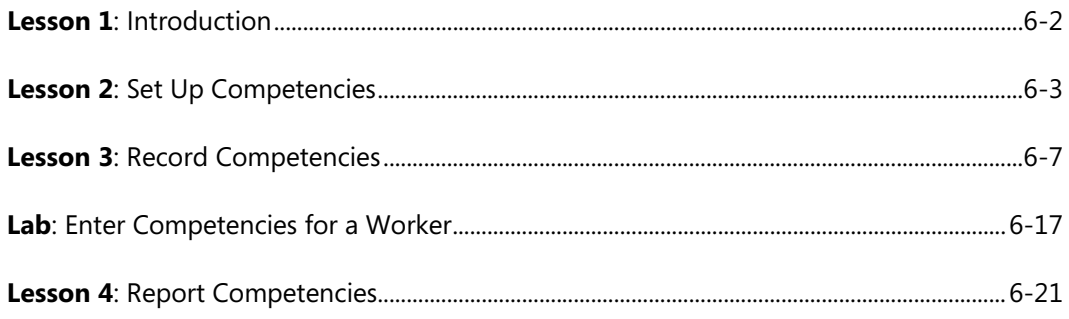

#### **Module 7: MANAGE WORKER PERFORMANCE**

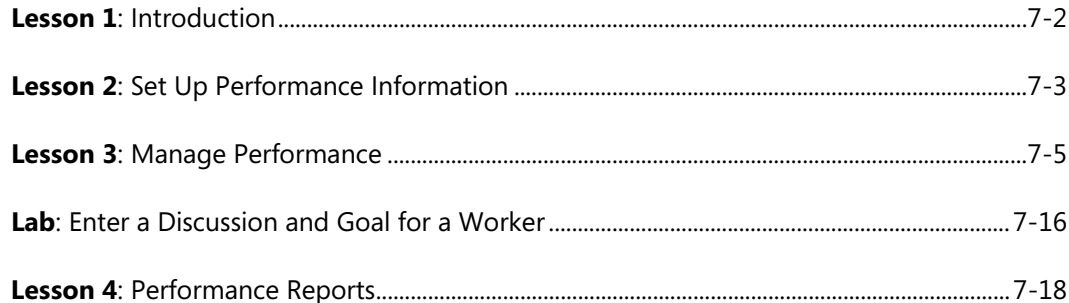

#### **Module 8: ADMINISTER COURSES**

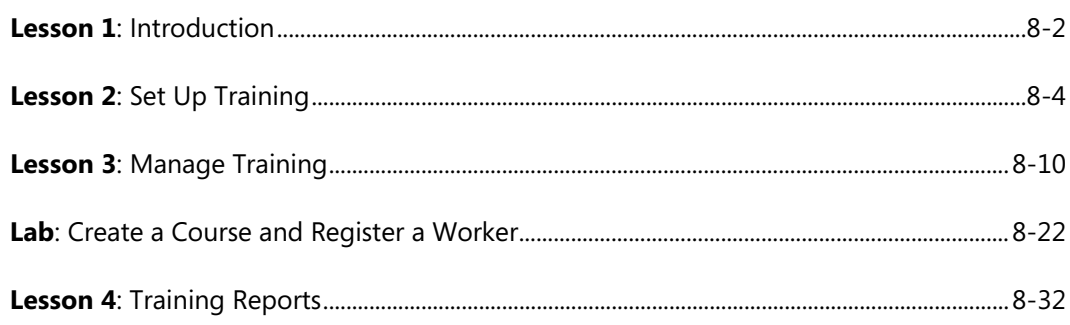

#### **Module 9: MANAGE COMPENSATION**

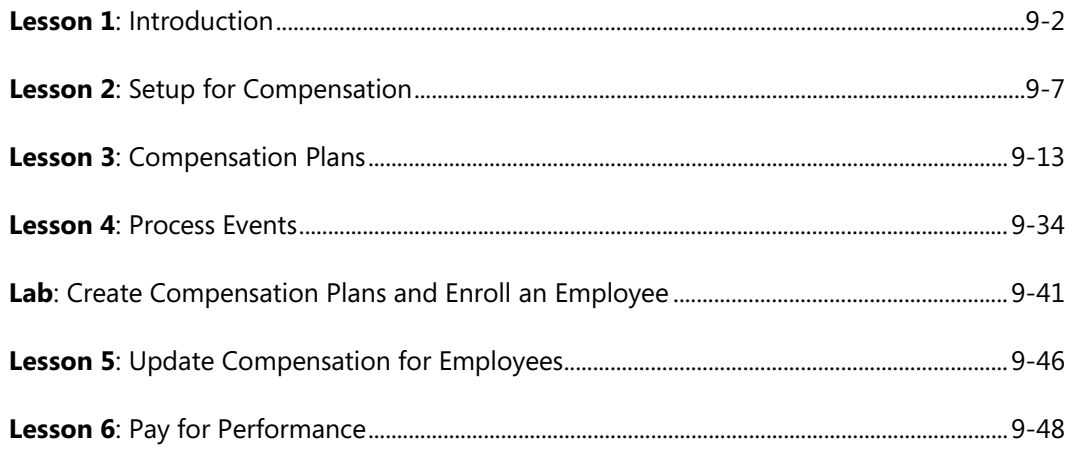

#### Module 10: SET UP BENEFIT INFORMATION

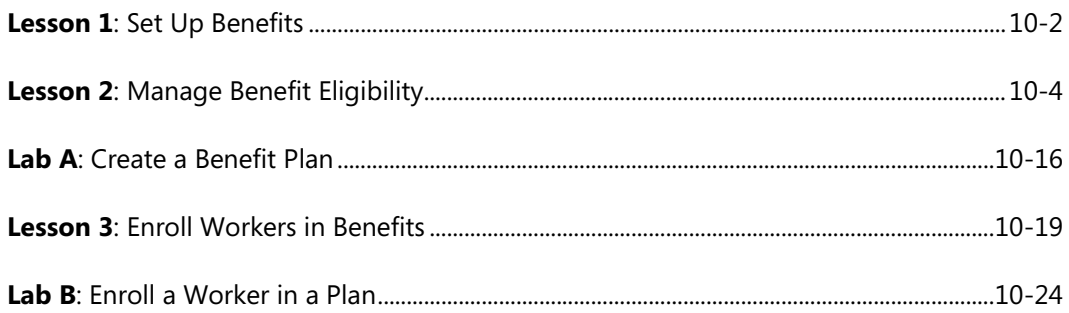

## **Module 11: ENTERPRISE PORTAL**

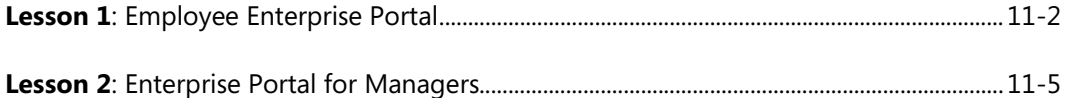